#### ECE244

*Wael Aboulsaadat*

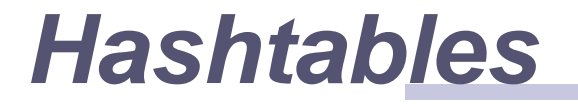

Acknowledgment: these slides are partially based on slides by; Prof. Schmidt from Drexel U., Prof. Shewchuk from UC Berkely, Kruse & Ryba Data Structure and Program Design in C++, Prof. Savitch Problem Solving in C++ and others

- **The simplest kind of hash table is an array of records.**
- **This example has 701 records.**

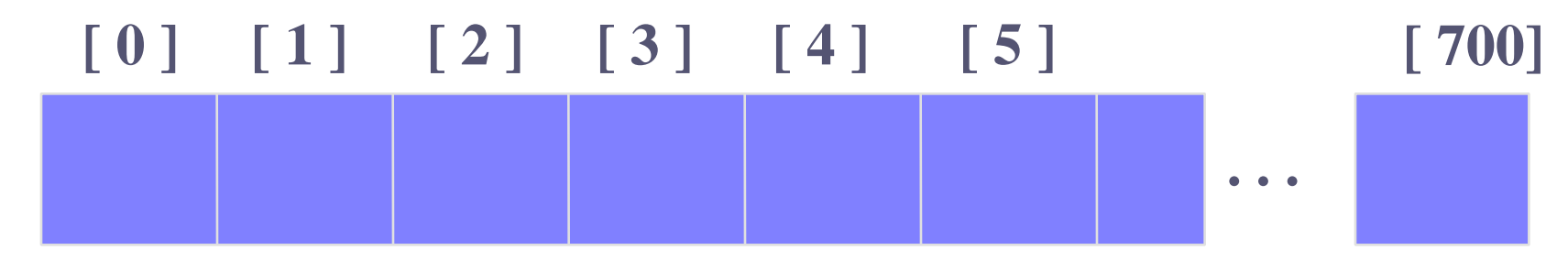

**An array of records**

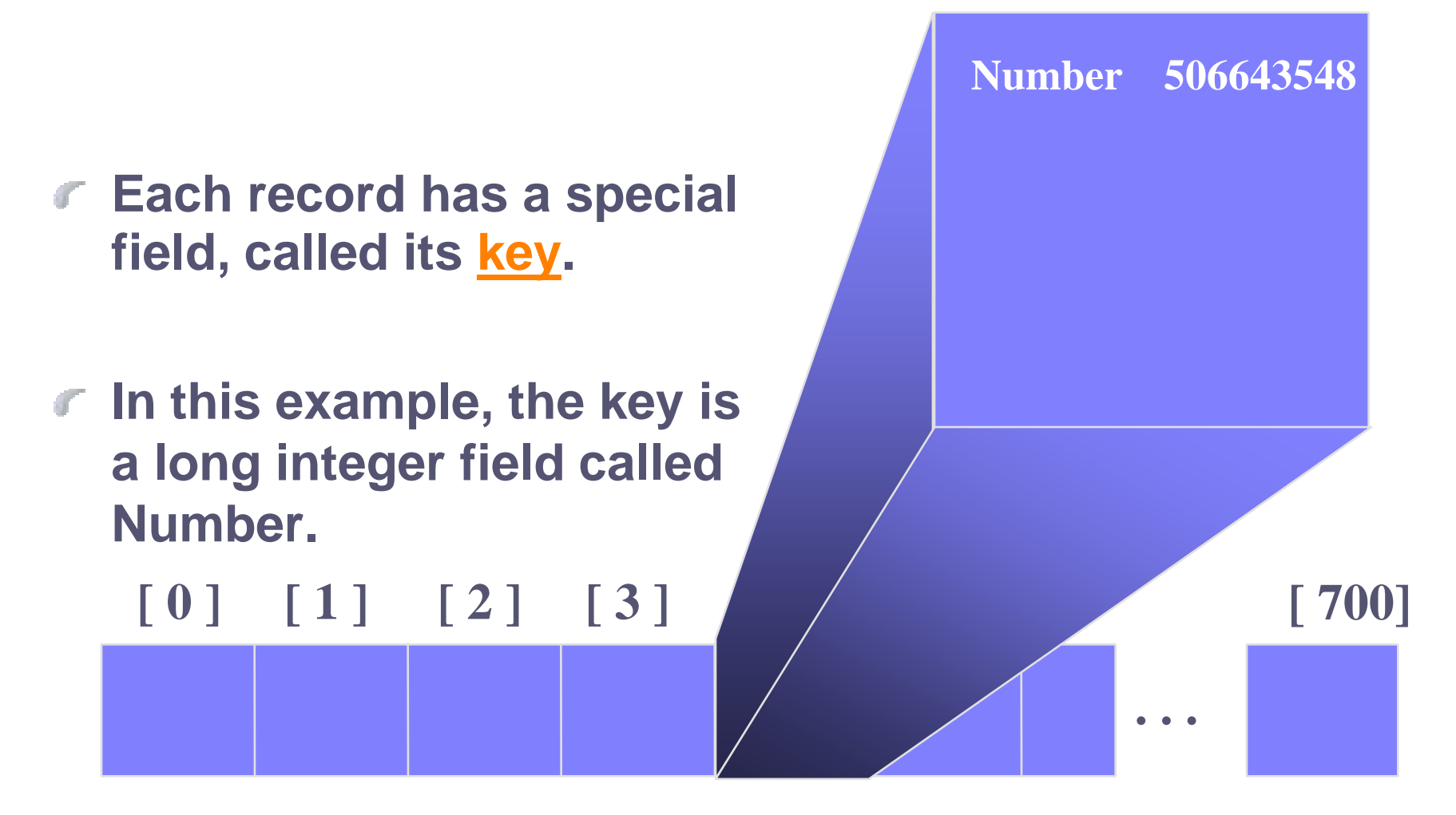

**The number might be a person's identification number, and the rest of the record has information about the person.**

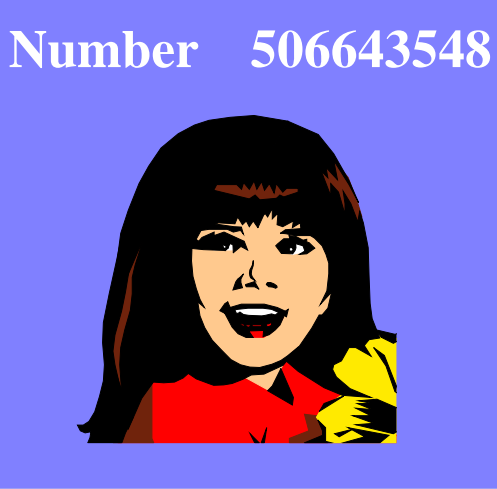

**. . .**

**[ 700]**

#### $[0]$   $[1]$   $[2]$   $[3]$

**When a hash table is in use, some spots contain valid records, and other spots are "empty".**

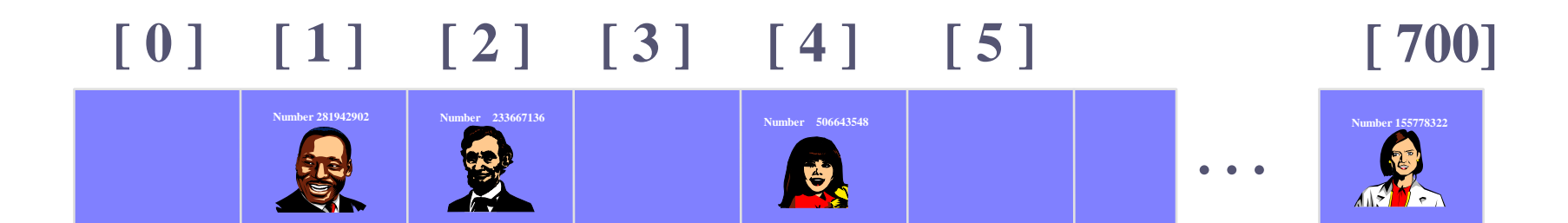

![](_page_5_Picture_1.jpeg)

**. . .**

- **In order to insert a new record, the key must somehow be converted to an array index.**
- **The index is called the hash value of the key.**

![](_page_5_Picture_4.jpeg)

![](_page_5_Picture_5.jpeg)

![](_page_6_Picture_1.jpeg)

#### **Typical way to create a hash value:**

**(Number mod 701)** 

*What is (580625685 mod 701) ?*

#### **[ 0 ] [ 1 ] [ 2 ] [ 3 ] [ 4 ] [ 5 ] [ 700]**

![](_page_6_Picture_6.jpeg)

![](_page_7_Picture_1.jpeg)

![](_page_7_Picture_2.jpeg)

#### **Typical way to create a hash value:**

**(Number mod 701)** 

*What is (580625685 mod 701) ?*

![](_page_8_Figure_1.jpeg)

**The hash value is used for the location of the new record.**

![](_page_9_Picture_2.jpeg)

# **Collisions!**

**Here is another new record to insert, with a hash value of 2.**

**Collision Handling: Open Addressing Separate Chaining**

#### **[ 0 ] [ 1 ] [ 2 ] [ 3 ] [ 4 ] [ 5 ] [ 700]**

![](_page_10_Picture_4.jpeg)

**My hash value is [2].**

**Number 701466868**

![](_page_11_Picture_1.jpeg)

![](_page_12_Figure_1.jpeg)

![](_page_13_Picture_1.jpeg)

**This is called a collision, because there is already another valid record at [2].**

**The new record goes in the empty spot.**

#### **[ 0 ] [ 1 ] [ 2 ] [ 3 ] [ 4 ] [ 5 ] [ 700] Number 506643548 Number 281942902 Number 233667136 Number 155778322** Number 580625685<br>**Number 580625685 Number 506643548 Number 701466868**<br>**Number 701466868**

![](_page_14_Picture_4.jpeg)

![](_page_15_Picture_1.jpeg)

- **The data that's attached to a key can be found fairly quickly.**
- **Note: assuming open addressing/ linear probing**

#### **[ 0 ] [ 1 ] [ 2 ] [ 3 ] [ 4 ] [ 5 ] [ 700]**

![](_page_15_Picture_5.jpeg)

**1) Calculate the hash value.**

**2) Check that location of the array for the key.**

**My hash value is [2].**

**Number 701466868**

![](_page_16_Picture_4.jpeg)

![](_page_17_Picture_1.jpeg)

![](_page_18_Picture_1.jpeg)

![](_page_19_Picture_1.jpeg)

#### **Number 701466868**

![](_page_20_Figure_2.jpeg)

#### **Deleting a Record**

#### **Records may also be deleted from a hash table.**

![](_page_21_Figure_2.jpeg)

#### **Deleting a Record**

- **Records may also be deleted from a hash table.**
- **But the location must not be left as an ordinary "empty spot" since that could interfere with searches (Note: assuming open addressing/ linear probing).**

![](_page_22_Picture_3.jpeg)

### **Deleting a Record**

- **Records may also be deleted from a hash table.**  $\mathcal{F}$
- **But the location must not be left as an ordinary "empty spot" since that could interfere with searches.**
- **The location must be marked in some special way so that a search can tell that the spot used to have something in it.**

![](_page_23_Picture_4.jpeg)

#### **Problem with Linear Probing**

#### **Number 701466868**

![](_page_24_Picture_2.jpeg)

**My hash value is [2].**

#### **[ 0 ] [ 1 ] [ 2 ] [ 3 ] [ 4 ] [ 5 ] [ 700]**

![](_page_24_Picture_5.jpeg)

**Clustering**

![](_page_24_Picture_6.jpeg)

![](_page_24_Picture_7.jpeg)

![](_page_24_Picture_8.jpeg)

![](_page_24_Picture_9.jpeg)

![](_page_24_Picture_10.jpeg)

![](_page_24_Picture_11.jpeg)

# **Open Addressing: Quadratic Probing**

![](_page_25_Figure_1.jpeg)

## **Open Addressing: Quadratic Probing**

![](_page_26_Figure_1.jpeg)

#### **Problem with Open Addressing**

**Table can become full with dead items**

![](_page_27_Picture_2.jpeg)

![](_page_27_Picture_3.jpeg)

### **Separate Chaining**

#### **A List of elements (bucket) that has same key**

![](_page_28_Figure_2.jpeg)

# **Analysis of Hashing with Chaining**

#### **Worst case**

- All keys hash into the same bucket
- **a** single linked list.
- $\bullet$  insert, delete, find take  $O(n)$  time.

#### **Average case**

- Keys are uniformly distributed into buckets
- O(N/B): N is the number of elements in a hash table, B is the number of buckets.

#### **Re-Hashing**

- **If table gets too full, operations will take too long.**
- **Build another table, twice as big**  $\mathcal{F}$
- **Insert every element again to this table**  $\mathcal{F}$
- **Rehash after a percentage of the table becomes full (70%)**

## **Issues with Hashing**

- *What do we lose?*
	- **Operations that require ordering are inefficient** ۰
	- $\mathbb{R}^n$
	-
- **FindMax**:  $O(n)$  **O**(log n) Balanced binary tree **FindMin**:  $O(n)$  **O**(log n) Balanced binary tree
- $\mathcal{C}$ *What do we gain?*
	- ۰
	-
	- $\alpha$

**Insert**:  $O(1)$  O(log n) Balanced binary tree **Delete:** O(1) **Delete:** O(1) **O(log n)** Balanced binary tree **Find:** O(1) O(log n) Balanced binary tree